## **Fiche d'enregistrement RegioDiv** Région : .......... Collecteur/-trice : .........

(Veuillez indiquer les noms des sites de récolte et le nombre d'échantillons collectés par espèce à chaque site et joindre la feuille à l'enveloppe de retour. Si possible, inscrire également dans la base de données WebGIS. Merci beaucoup pour votre engagement !)

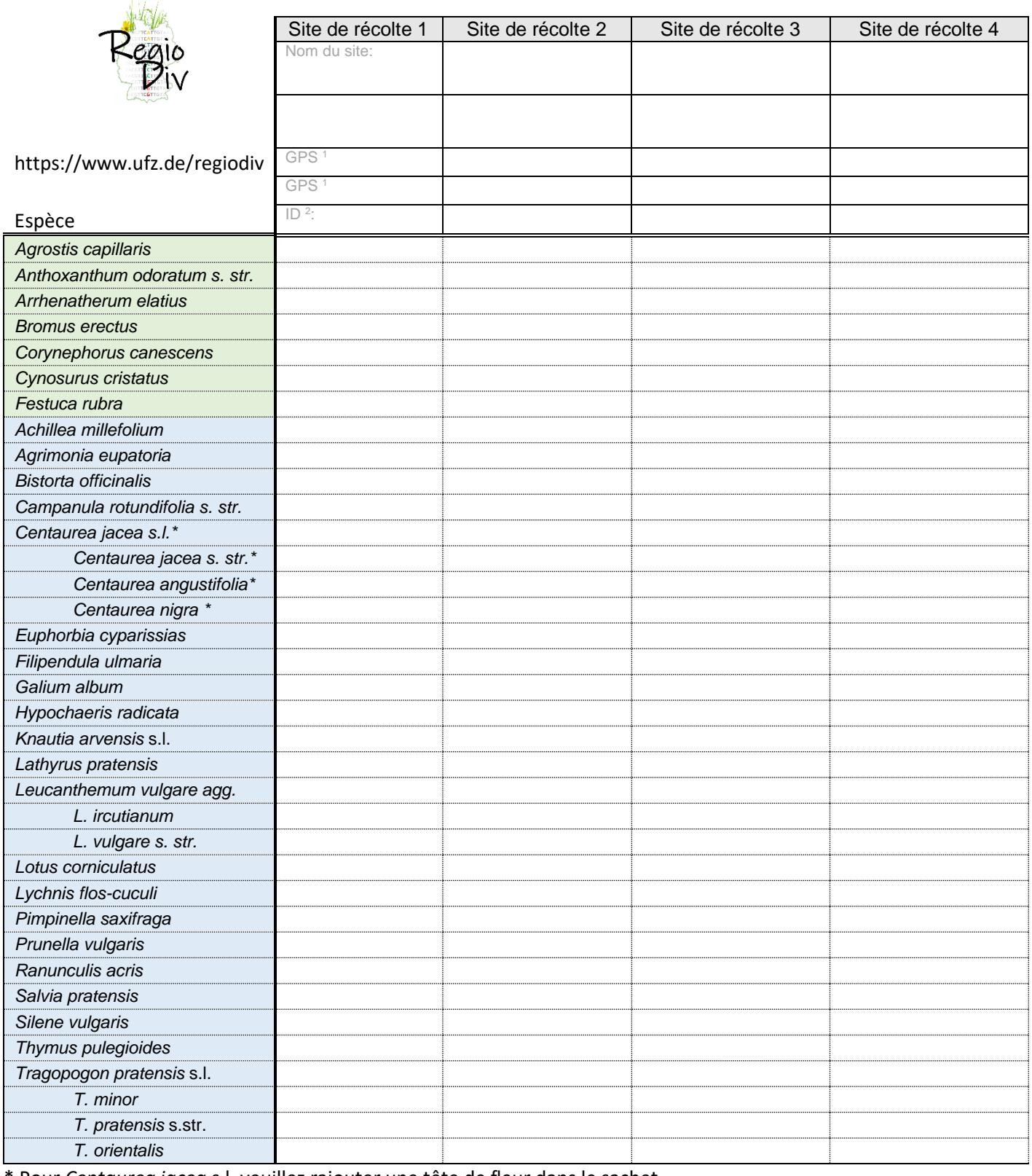

Pour *Centaurea jacea* s.l. veuillez rajouter une tête de fleur dans le sachet

<sup>1</sup> Les coordonnées GPS peuvent rester libres si vous saisissez les lieux de collecte dans le Web-GIS.<sup>2</sup> Prendre le numéro de site dans l'application WebGIS ; le numéro est visible lorsque l'on clique à nouveau après avoir terminé la saisie.

# **Fiche d'enregistrement RegioDiv** Caractérisation du site

(Merci d'indiquer si possible 10 espèces accompagnatrices fréquentes/représentatives pour chaque site de récolte et de caractériser les propriétés de l'habitat (plutôt humide ou sec, plutôt riche ou pauvre en nutriments) par une croix. Merci beaucoup pour votre engagement !)

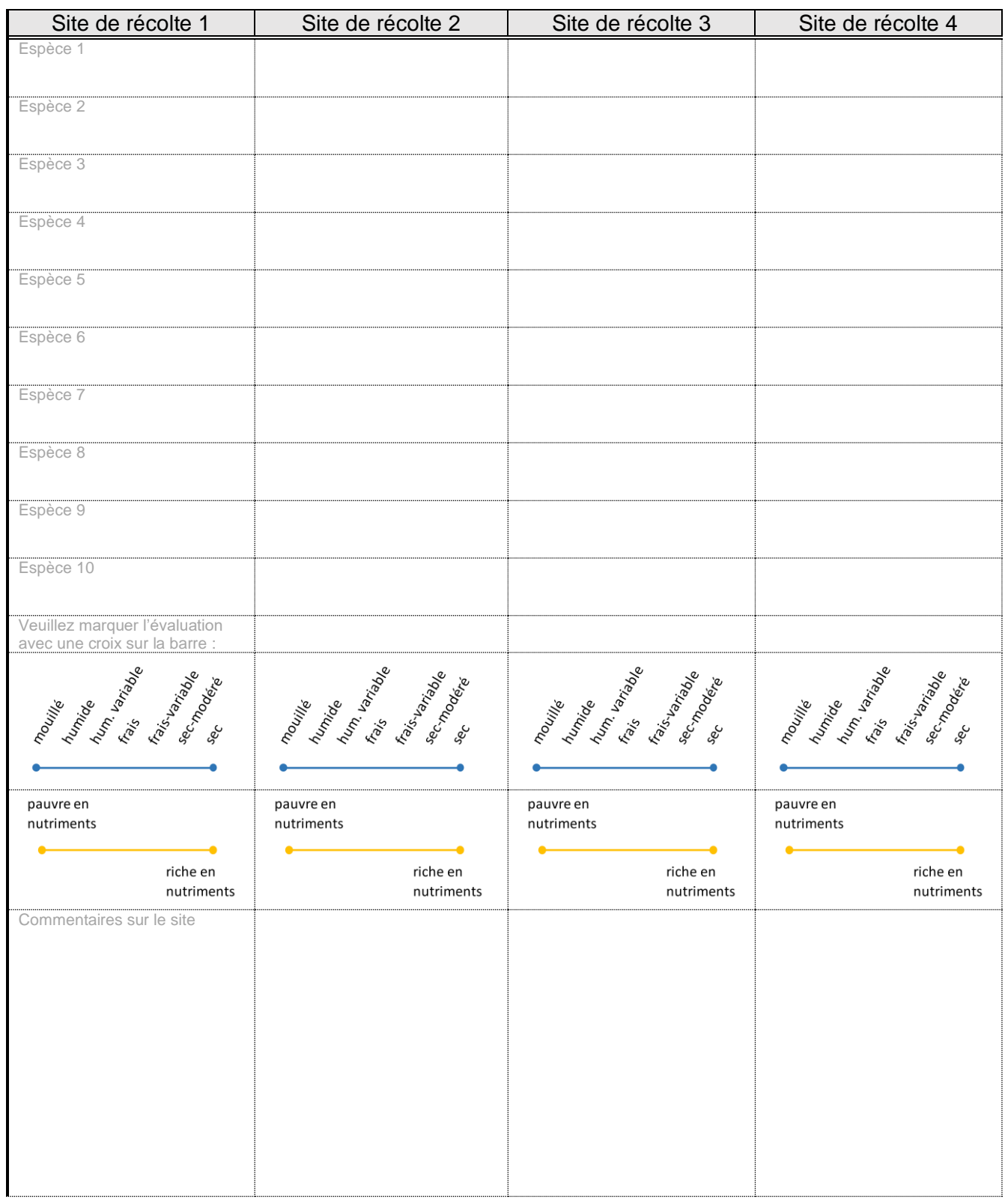

## **Fiche d'enregistrement RegioDiv** Région : .......... Collecteur/-trice : .........

(Veuillez indiquer les noms des sites de récolte et le nombre d'échantillons collectés par espèce à chaque site et joindre la feuille à l'enveloppe de retour. Si possible, inscrire également dans la base de données WebGIS. Merci beaucoup pour votre engagement !)

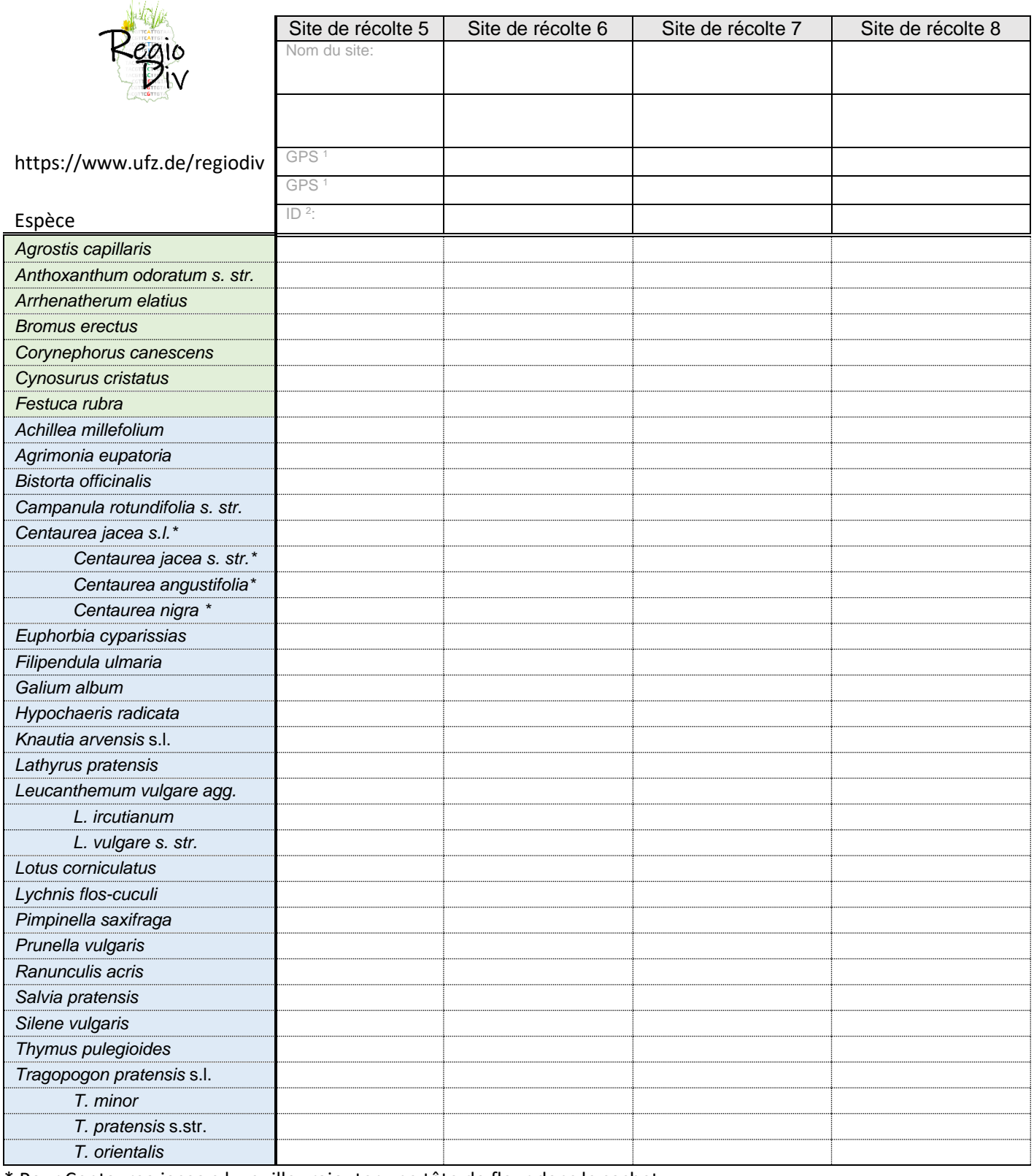

\* Pour Centaurea jacea s.l. veuillez rajouter une tête de fleur dans le sachet

<sup>1</sup> Les coordonnées GPS peuvent rester libres si vous saisissez les lieux de collecte dans le Web-GIS.<sup>2</sup> Prendre le numéro de site dans l'application WebGIS ; le numéro est visible lorsque l'on clique à nouveau après avoir terminé la saisie.

# **Fiche d'enregistrement RegioDiv** Caractérisation du site

(Merci d'indiquer si possible 10 espèces accompagnatrices fréquentes/représentatives pour chaque site de récolte et de caractériser les propriétés de l'habitat (plutôt humide ou sec, plutôt riche ou pauvre en nutriments) par une croix. Merci beaucoup pour votre engagement !)

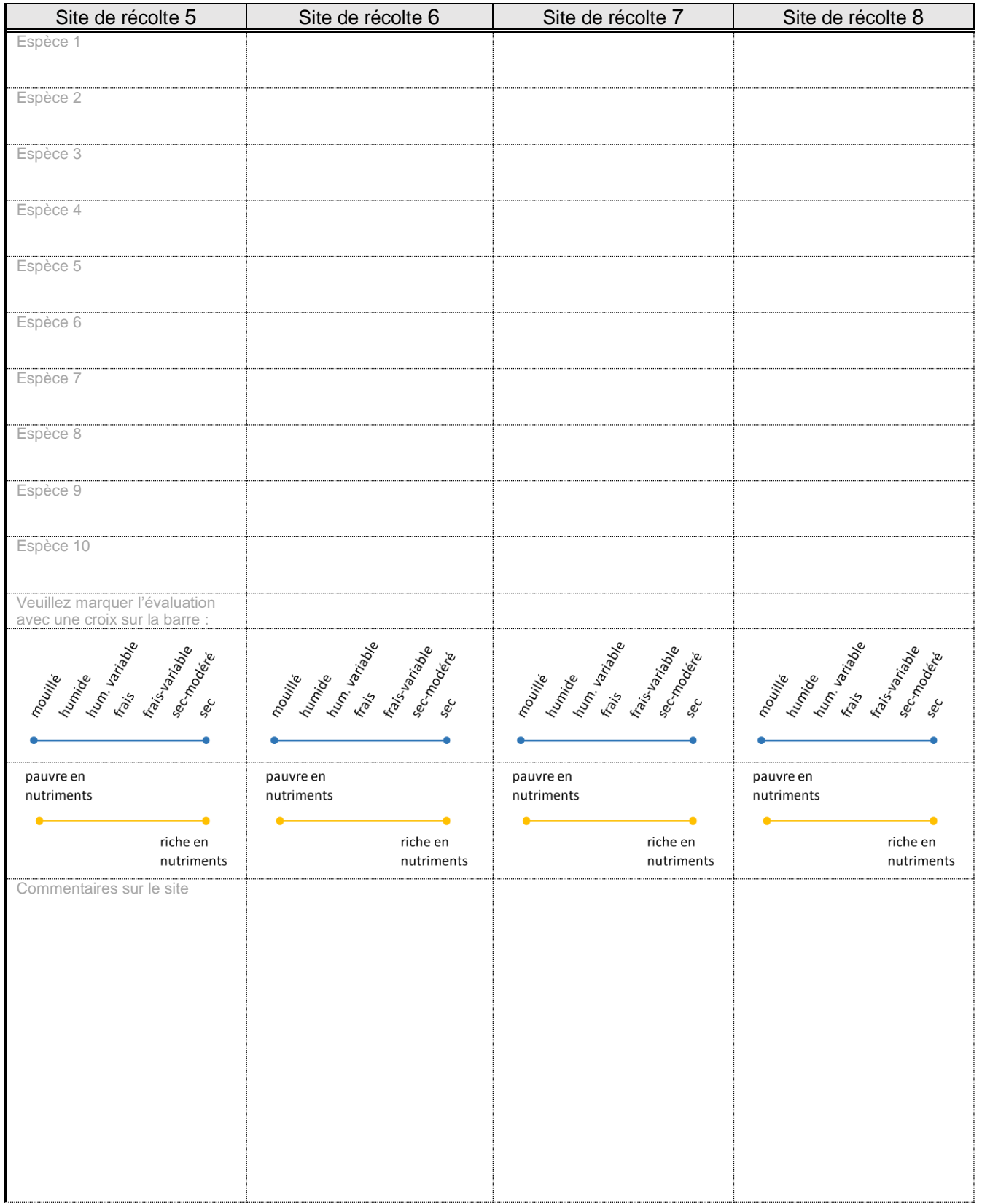

## **Fiche d'enregistrement RegioDiv** Région : .......... Collecteur/-trice : .........

(Veuillez indiquer les noms des sites de récolte et le nombre d'échantillons collectés par espèce à chaque site et joindre la feuille à l'enveloppe de retour. Si possible, inscrire également dans la base de données WebGIS. Merci beaucoup pour votre engagement !)

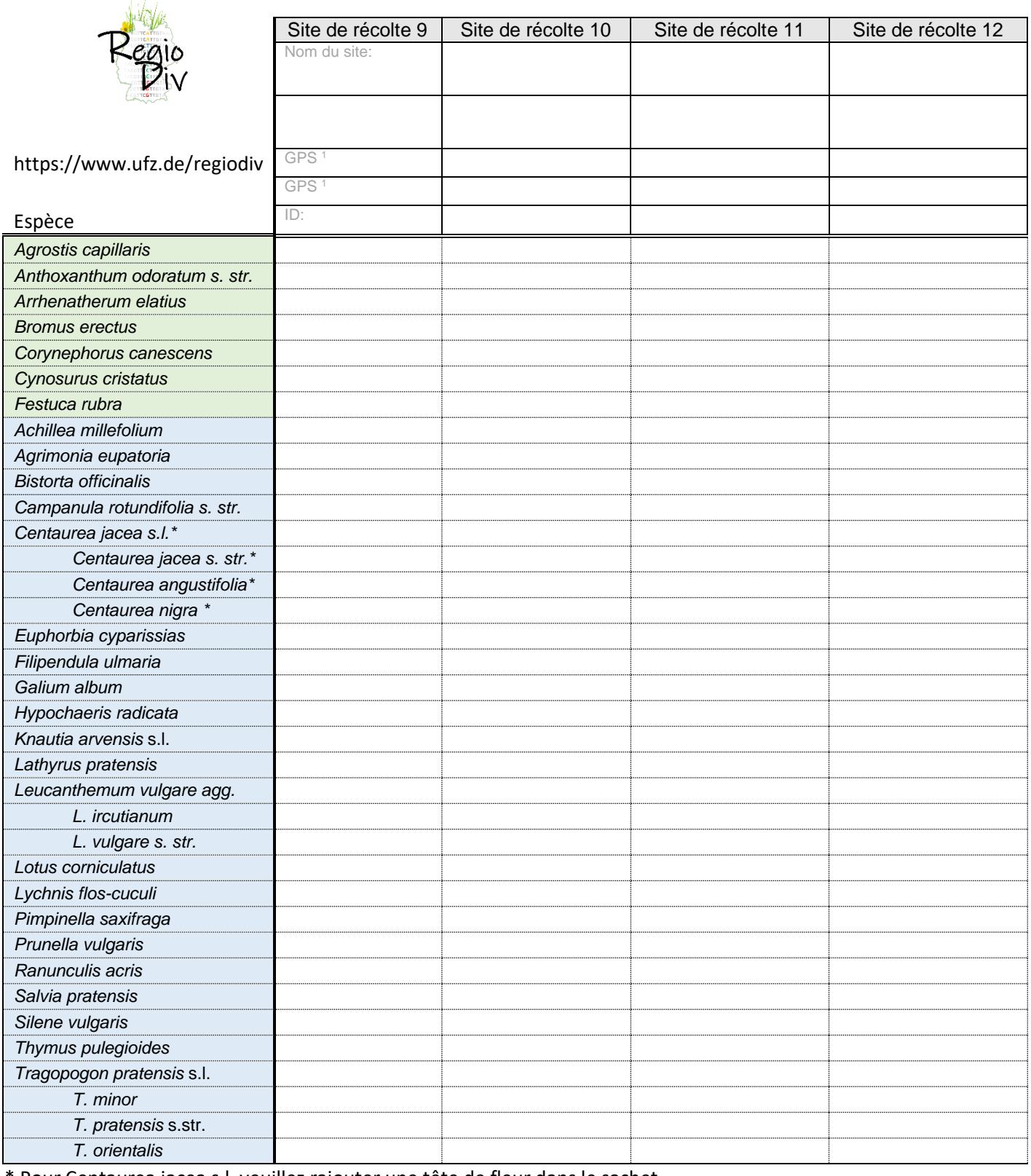

Pour Centaurea jacea s.l. veuillez rajouter une tête de fleur dans le sachet

<sup>1</sup> Les coordonnées GPS peuvent rester libres si vous saisissez les lieux de collecte dans le Web-GIS.<sup>2</sup> Prendre le numéro de site dans l'application WebGIS ; le numéro est visible lorsque l'on clique à nouveau après avoir terminé la saisie.

# **Fiche d'enregistrement RegioDiv** Caractérisation du site

(Merci d'indiquer si possible 10 espèces accompagnatrices fréquentes/représentatives pour chaque site de récolte et de caractériser les propriétés de l'habitat (plutôt humide ou sec, plutôt riche ou pauvre en nutriments) par une croix. Merci beaucoup pour votre engagement !)

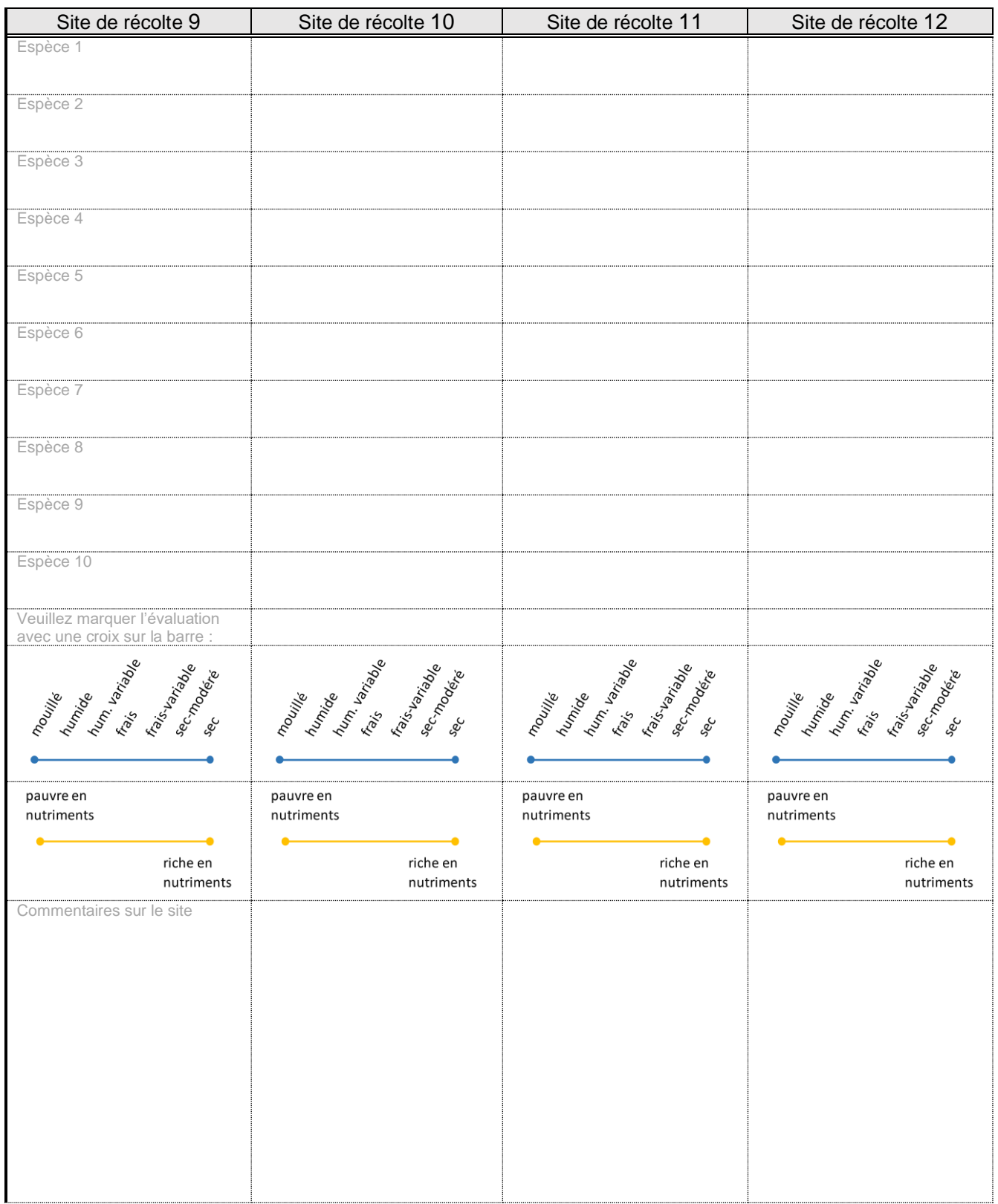